## Le potager des élèves de primaire

Fin mai 2019, nous avons commencé l'entretien des potagers en bac. On ôte les mauvaises herbes, et on amende la terre.

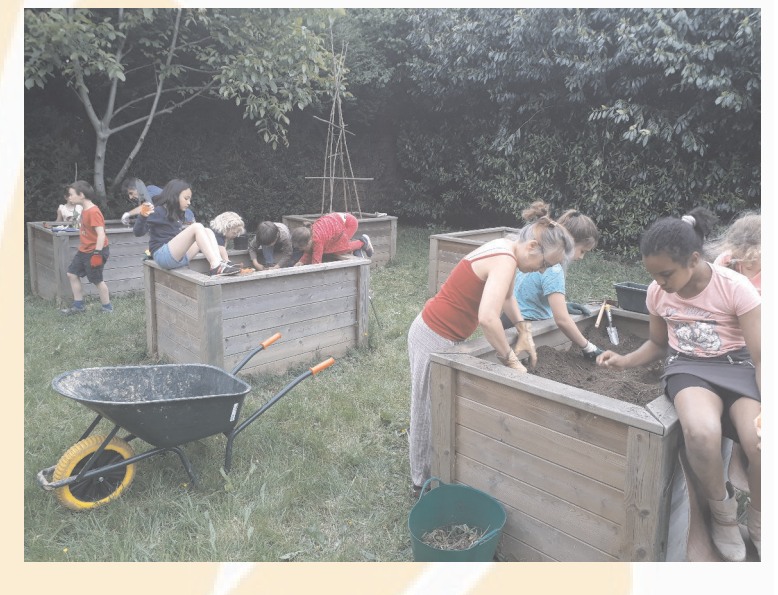

Mise en place des plants de potimarrons et de courgettes

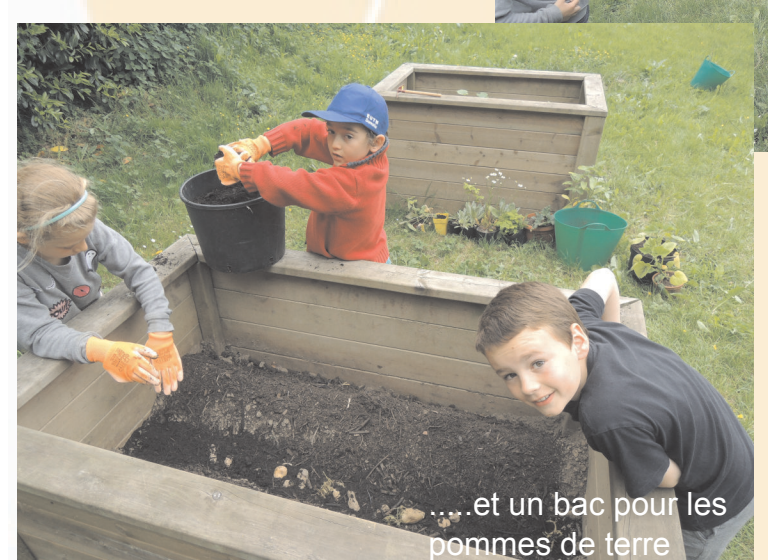

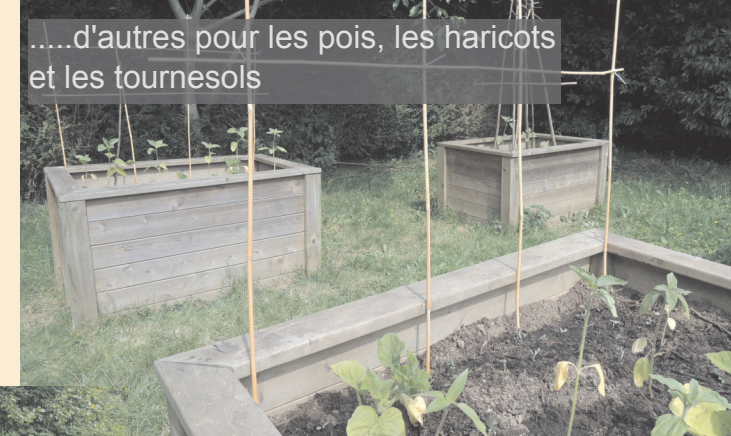

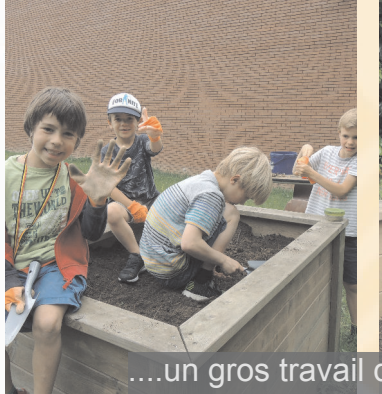

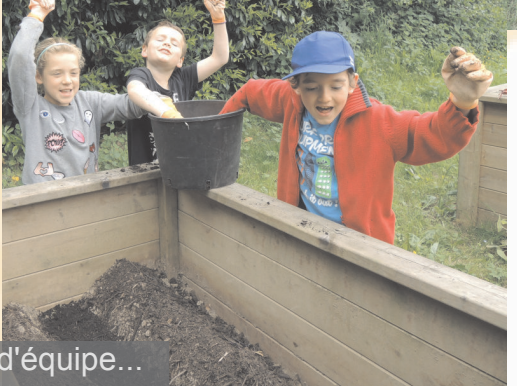

Document réalisé sous programmes libres ; OS ; Ubutnu Mate (Debian/Linux)/Mise en page ; Scribus/Images ;Gimp/Texte ;LibreOffice Writer – GNU Linux–Réalisation ;Arnaud Giraud/ (2019)

Découverte de chrysalide de chrysalide de chrysalide de chrysalide de chrysalide de chrysalide de chrysalide de chrysalide de chrysalide de chrysalide de chrysalide de chrysalide de chrysalide de chrysalide de chrysalide d Noctuelle (Papillon de nuit commun)

1

## Le potager des élèves de primaire<br>Unite dotager des élèves de primaire

En juin, nous répétons ces étapes pour les bacs et les jardinières dans la cour de récréation. Ensuite, nous continuons les plantations dans les potagers et observons l'évolution de la croissance des haricots. Entretien des bacs dans la cour e coin des haricots" ि०

Document réalisé sous programmes libres ; OS ; Ubutnu Mate (Debian/Linux)/Mise en p Scribus/Images ;Gimp/Texte ;LibreOffice Writer – GNU Linux–Réalisation ;Arnaud Giraud/ (2019)

#### Le potager des élèves de primaire "Ça se plante dans quel sens un bulbe ?"

Nous repiquons les bulbes dans les jardinières

Bulbes à fleurs à floraison printanière, à planter en automne

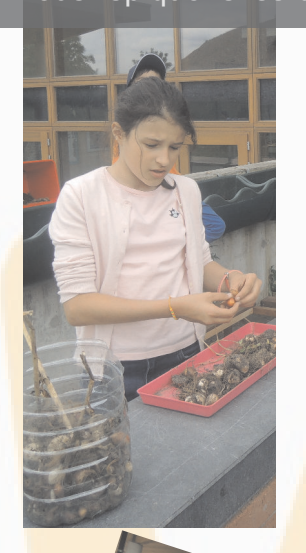

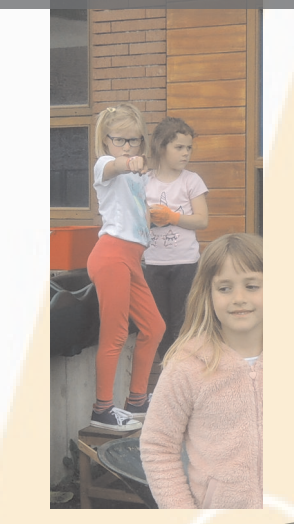

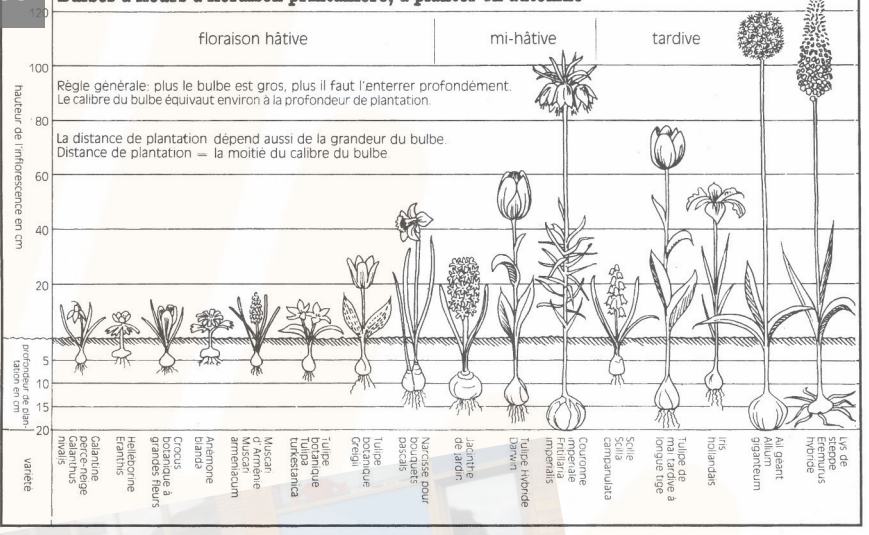

Mais n'oublions pas de diversifier les sources d'amusement. Hé bien, profitons de "la pause <sup>p</sup>hoto" !

Document réalisé sous programmes libres ; OS ; Ubutnu Mate (Debian/Linux)/Mise en page Scribus/Images ;Gimp/Texte ;LibreOffice Writer – GNU Linux–Réalisation ;Arnaud Giraud/ (2019)

#### Le potager des élèves de primaire<br>Unite dotager des élèves de primaire

URNE SOL

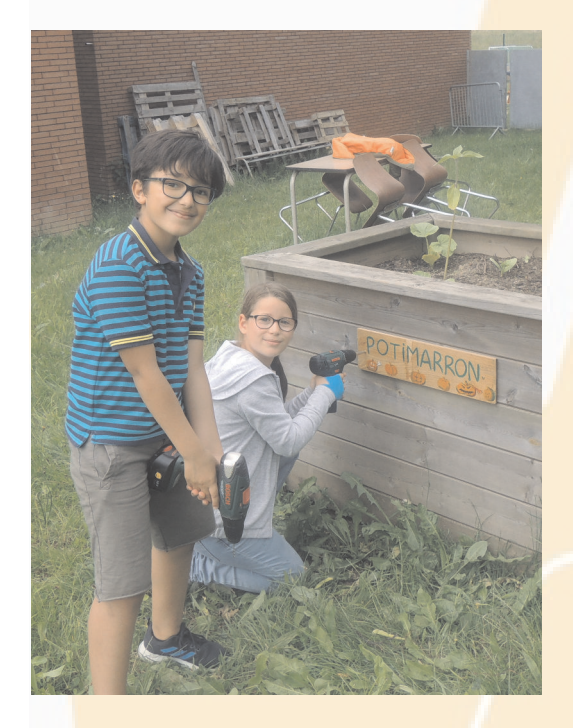

Placemen<sup>t</sup> des panneaux indicatifs

PONME DE TERR

Document réalisé sous programmes libres ; OS ; Ubutnu Mate (Debian/Linux)/Mise en page ; Scribus/Images ;Gimp/Texte ;LibreOffice Writer – GNU Linux–Réalisation ;Arnaud Giraud/ (2019)  $\varDelta$ 

#### Le potager des élèves de primaire

L'objectif pour les 4 derniers bacs est de développer des bacs à thème. Le bac 2 est actuellement dédié aux senteurs, on y découvre la sauge, la menthe, le fenouil, la lavande, la camomille, la mélisse, l'estragon, la capucine, la tagète,....

Le bac 1 sera destiné aux couleurs, actuellement des bleuets et des Lichnis coronaria (tons violet dense) se mettent dans la peau du peintre. Le bac 3 pourrait accueillir le toucher (textures) et le 4 est en réflexion... Les idées sont bienvenues ! En attendant nous y avons semé des radis et de l'aneth.

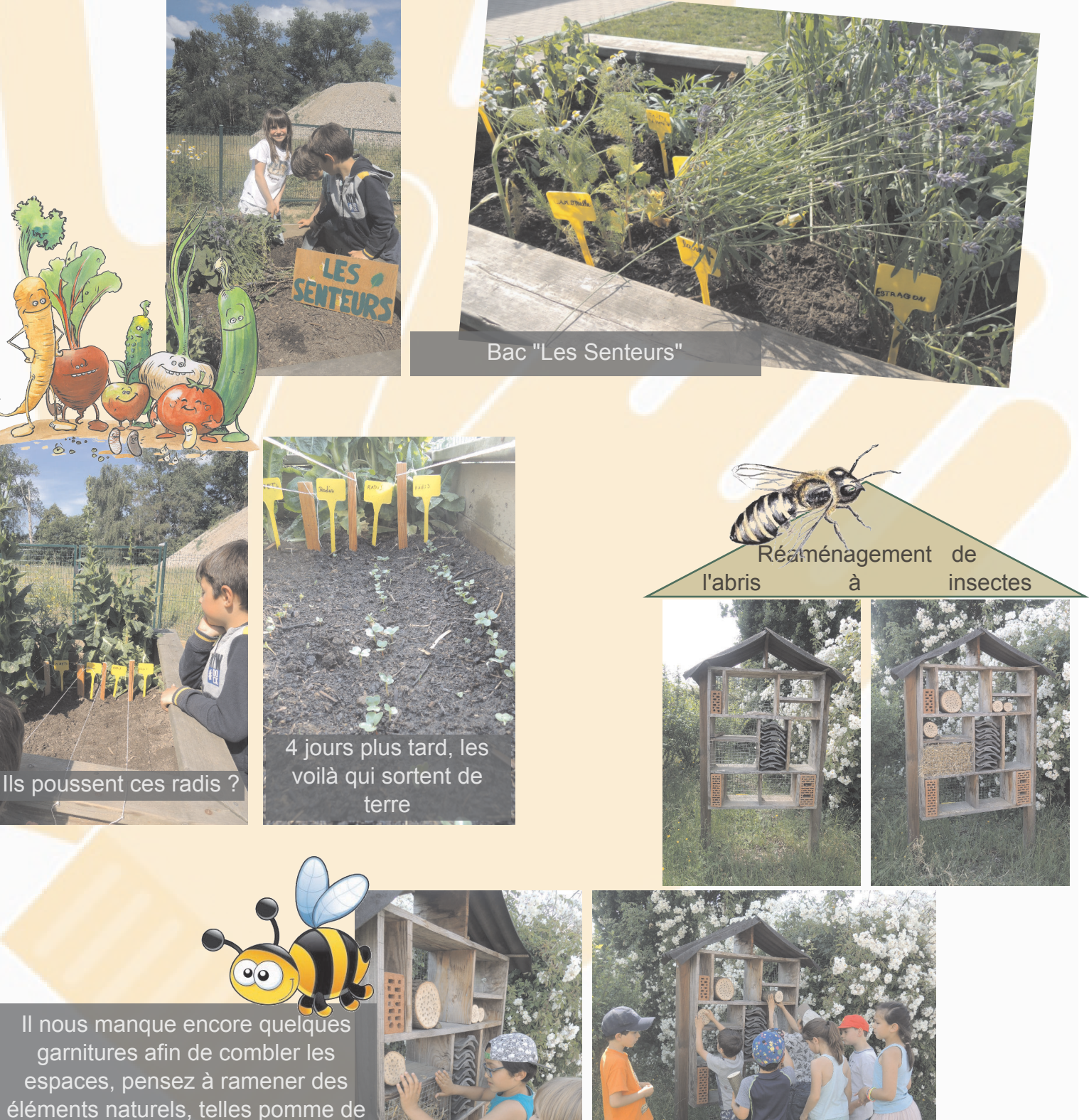

pin, branches creuses,... lors de vos prochaines balades.

# Le potager des élèves de primaire

On termine par nettoyer les pareterres des groseilliers et framboisiers, ainsi que de planter quelques nouveaux framboisiers dans les espaces restants le long de la grille.

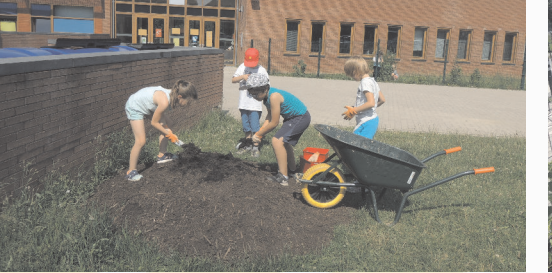

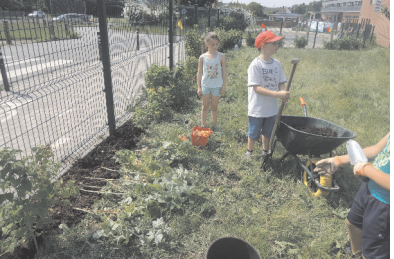

La récolte fait aussi partie du jardinage. C'est le moment de déguster les groseilles et les framboises pour tous les petits jardiniers, les copains et les copines !!

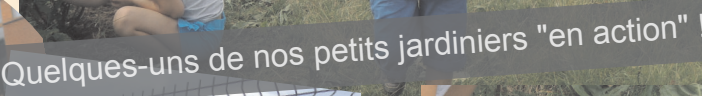

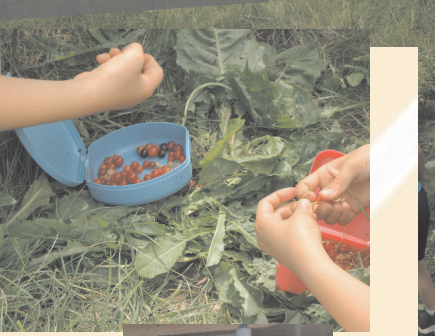

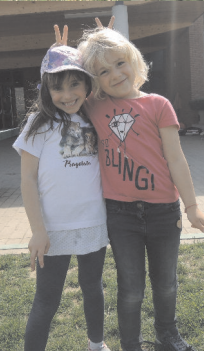

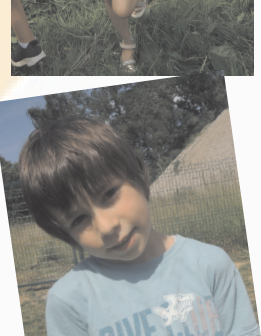

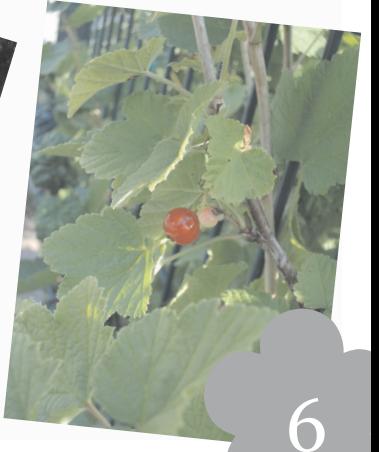